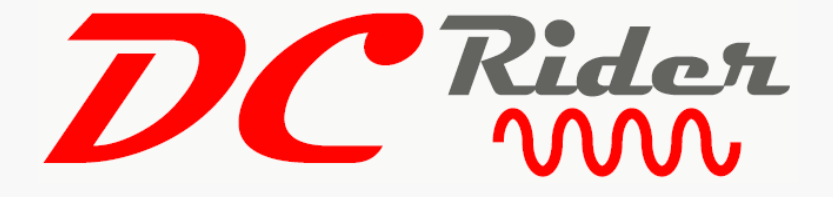

# **Two Module Development Kit Installation and User Instructions**

## **For Model No. ED-GV15/30**

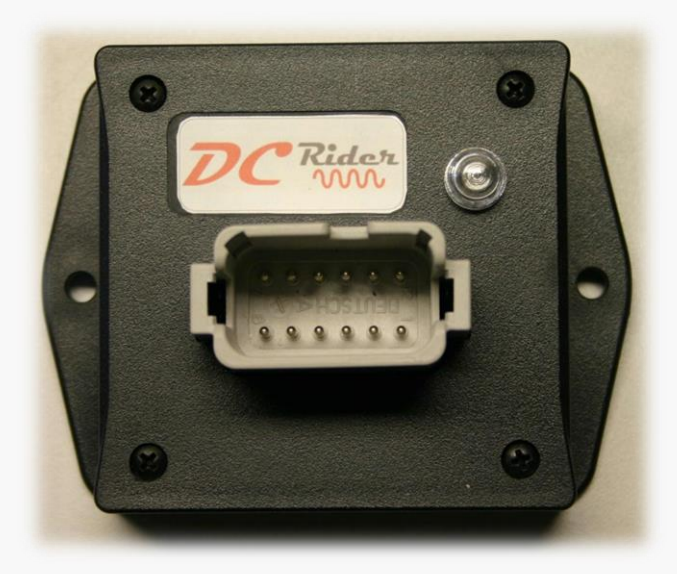

**This Kit is designed to be used as a development platform; performance, regulatory or safety testing for commercial applications or for a specific or special purpose has not been performed. Esker Technologies does not assume any liability arising out of use of this Kit, and any product or circuit described herein, beyond for the purpose of evaluation and testing. Customers interested in using the products, or some variation, contained in this Kit for commercial applications should contact Esker. Esker Technologies reserves the right to make changes to the product to improve reliability, function or design without further notice.**

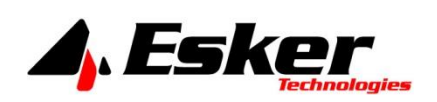

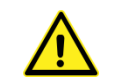

#### **FAILURE OR IMPROPER SELECTION OR IMPROPER USE OF THE PRODUCTS DESCRIBED HEREIN OR RELATED ITEMS CAN CAUSE DEATH, PERSONAL INJURY AND PROPERTY DAMAGE.**

- This document and other information from Esker Technologies, its subsidiaries and authorized distributors provide product or system options for further investigation by users having technical expertise.
- The user, through its own analysis and testing, is solely responsible for making the final selection of the system and components and assuring that all performance, endurance, maintenance, safety and warning requirements of the application are met. The user must analyze all aspects of the application, follow applicable industry standards, and follow the information concerning the product in the current product catalog and in any other materials provided from Esker Technologies or its subsidiaries or authorized distributors.
- To the extent that Esker Technologies or its subsidiaries or authorized distributors provide component or system options based upon data or specifications provided by the user, the user is responsible for determining that such data and specifications are suitable and sufficient for all applications and reasonably foreseeable uses of the components or systems.

#### **Introduction**

The DC Rider Development Kit is designed to allow users to explore potential applications for DC (direct current) power line communication in 12V and 24V vehicle environments. Based on DC Power Line Network (DPN) technology, the DC Rider Modules in this Kit format CAN-Bus (Controller Area Network) data received from inputs and they transmit command and control signals over power wiring to control outputs. With this Kit, users will be able experiment with the DPN technology and test capabilities for their specific application(s) where communicating over discrete wiring or other digital communication wiring (i.e. CAN-Bus) is not feasible or is impractical.

> **IMPORTANT! Prior to using the DC Rider Kit to develop and demonstrate power line communication, read all Installation and User Instructions. To fully utilize this Kit and understand the Instructions, a background in electrical engineering and CAN-Bus messaging is beneficial.**

#### **DC Rider**

The DC Rider system is configured to enable vehicle communications over the DC power bus for a wide range of applications. A DC Rider Module takes CAN-Bus inputs from items such as switches and sensors and transmits over power wiring to other Modules to control outputs such as lights, motors, actuators, controls and gauges. In this way, DC Rider simplifies the design, layout and installation of a vehicle communication bus. Only power is required between modules and by reducing the wiring needed to control electrical loads, DC Rider eliminates the use of bulky harnesses and also decreases the need for expensive wire and complex connectors.

The Modules contain hardware and software to interface to a CAN-Bus, a microprocessor, and a radio modem with analog front end to connect directly to power lines. The software in the Modules interprets J1939-style CAN messages and forwards them to the power lines. Two to eight modules may be networked to demonstrate data transfer and control. Each Module contains three input lines to set the Module address and two output lines to control loads up to 15 amps.

#### **Features**

- Up to 8 Modules can be used in a peer to peer configuration and each Module can control two outputs for a maximum total of 16 outputs per system
- Modules accept SAE J1939 compatible commands to control outputs and obtain Module status and feedback
- Compatible with 12 and 24 volt DC vehicle electrical systems
- Module connector (Deutsch DTF15-12PA) supports up to 15 amps to outputs
- Modules have 3 inputs available for module addressing
- Modules are protected against transient voltage spikes and are tolerant to high levels of radio frequency interference
- **•** Module status is indicated by a status indicator light on the enclosure case
- **Enclosure is potted and rated at IP67**

#### **Contents of the Kit**

The Development Kit consists of ED-GV15 Modules and connector pigtails as pictured. A minimum of two Modules are required to form a power line network. Each Module can control up to two outputs with CAN commands but the power line interface cannot be utilized without another Module to communicate with.

The Development Kit includes the following items:

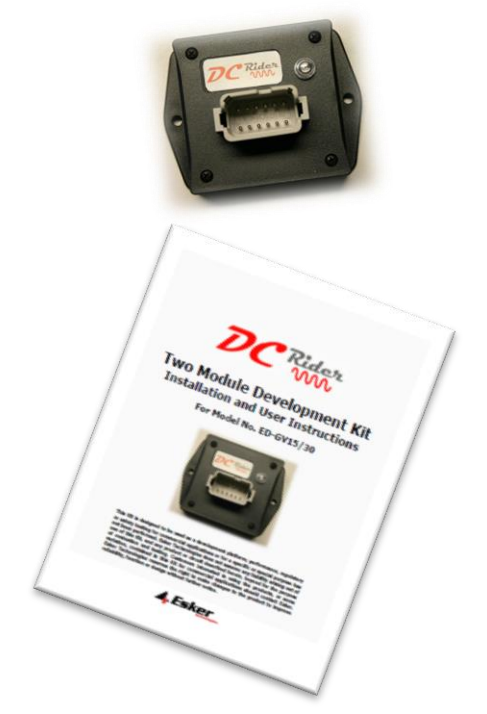

- (2) DC Rider Modules with 12-pin Deutsch Connector (DTF15-12PA)
- (2) Amphenol Connectors (AT06-12SA) including Connector Pins (AT62-16- 0122) crimped with 3-foot pigtails

(1) Installation and Users Instructions

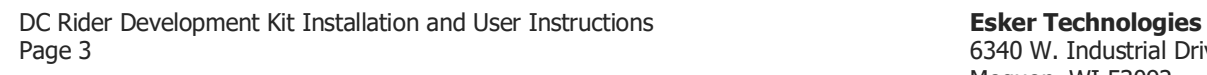

6340 W. Industrial Drive Mequon, WI 53092 www.eskertech.com

x 2

#### **Additional Required Items**

Users are responsible for providing the following items:

- (1) CAN Tool to transmit and receive CAN messages.
- (1) DC Power source of 12V or 24V, minimum current rating of 1A plus total load current.
- (1) Fused 20A power lead, or laboratory supply limited at 20A maximum.
- (4) 12V or 24V lamps or other loads if output indicators are desired.

#### **Additional Resources**

The DC Rider ED-GV15/30 Product Data Sheet contains background information as well as ranges and limits for module I/O. If you are not familiar with the particular CAN tool being used, please refer to applicable documentation.

#### **Kit Hardware Modules**

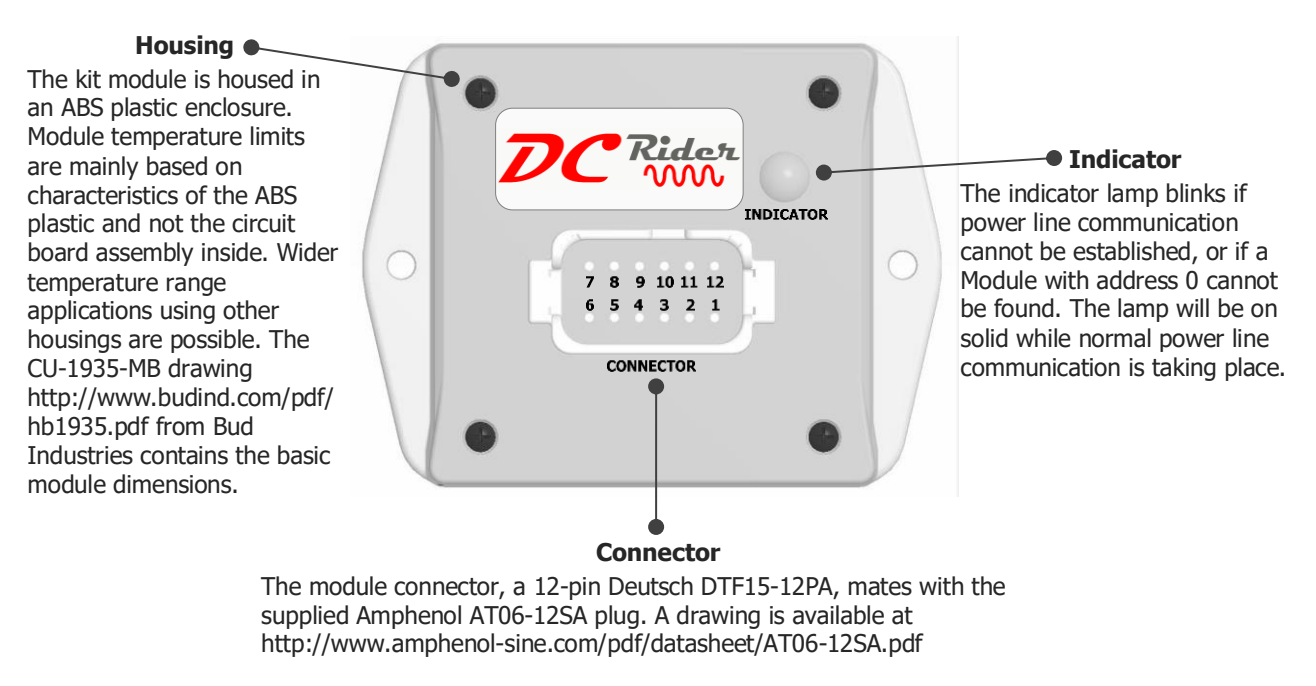

Amphenol connector-pin and wedge part numbers are AT62-16-0122 and AW12S. Similar Deutsch items are also compatible. Plugs for waterproofing unused connector cavities should be used when applicable.

DC Rider Development Kit Installation and User Instructions **Esker Technologies** Page 4

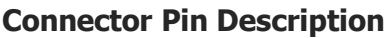

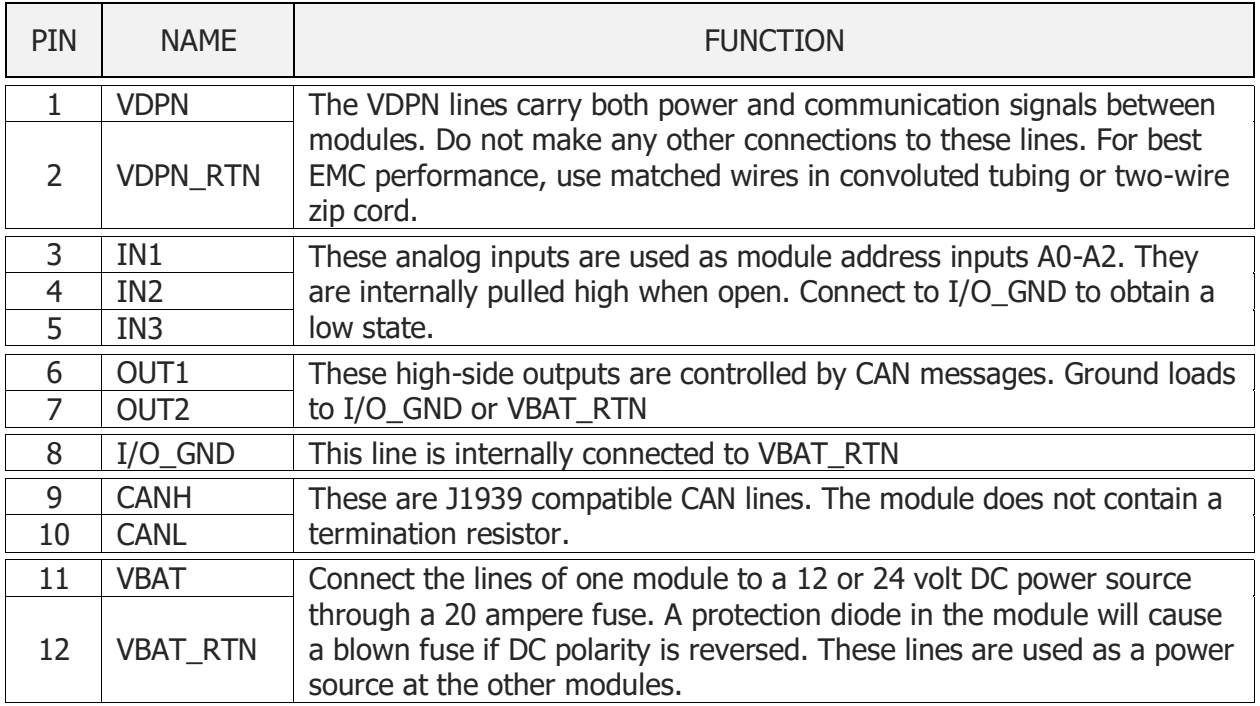

#### **I/O Parameters**

#### **Inputs**

The three inputs in the Development Kit Modules are pulled up to 3.3V with an internal 47k resistor. The pin voltages at power-up determine the Module address. One of the Modules in the network must have address 0 with all pins tied to ground. A maximum of eight Modules can be addressed. Other Module configurations requiring analog inputs are possible.

#### **Outputs**

The two outputs are configured to drive up to 10 amps each. They are current limited to protect the connector pins. An internal diode will clamp inductive load voltages to 1 volt or less during turn-off. A current limit time delay during turn-on allows tungsten filament lamps and capacitive loads to be driven. Further, voltage hold-up capacitors in the module allow operation during brief brownout periods that may be caused by these types of loads. Load current may be returned through I/O\_GND or VBAT\_RTN lines. Chassis ground may be used if other options are not available.

#### **CAN Lines**

Connect lines to a suitable CAN tool such as PCAN. A switch panel or any other device may be used as long as it can be configured to output the proper messages to communicate with the module. Be sure that the CAN bus has at least one termination resistor.

#### **Kit Software**

The module is pre-programmed with evaluation software implementing a CAN API (application programming interface) to provide a link between the CAN bus and power line networks. Up to eight modules are time division multiplexed giving each module a slot within which to transmit. Time slot synchronization is provided by the module with address 80h. The other uniquely addressed modules transmit only within those assigned slots to prevent destructive transmission collisions.

The first two CAN message data bytes are used by the API as a header that supplies module commands, sources, and destinations. Below is a summary of the commands. See appendix A for complete API information.

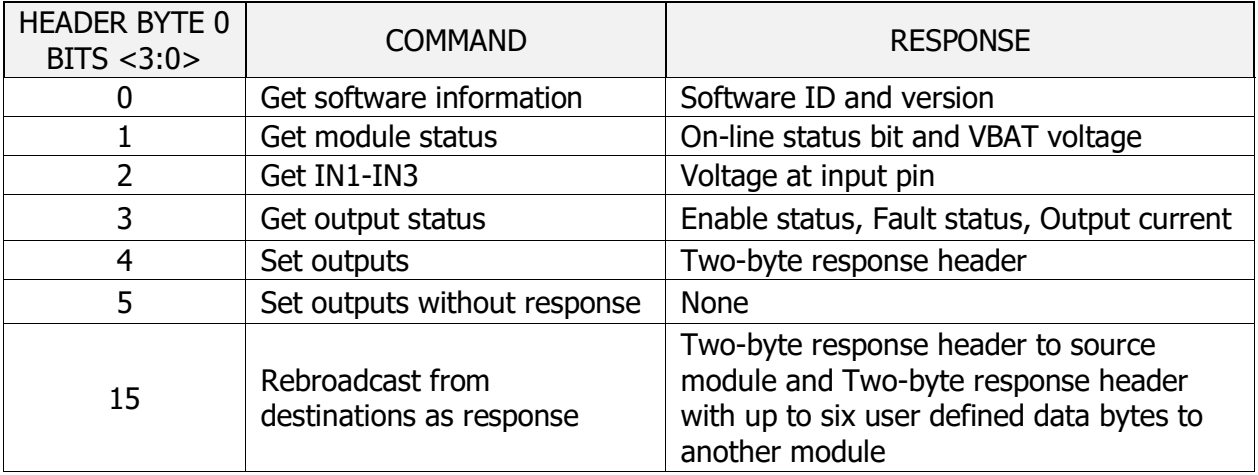

#### **Connecting the Modules - Example Test Set-Up**

This schematic and photo below show a simple setup to demonstrate output control.

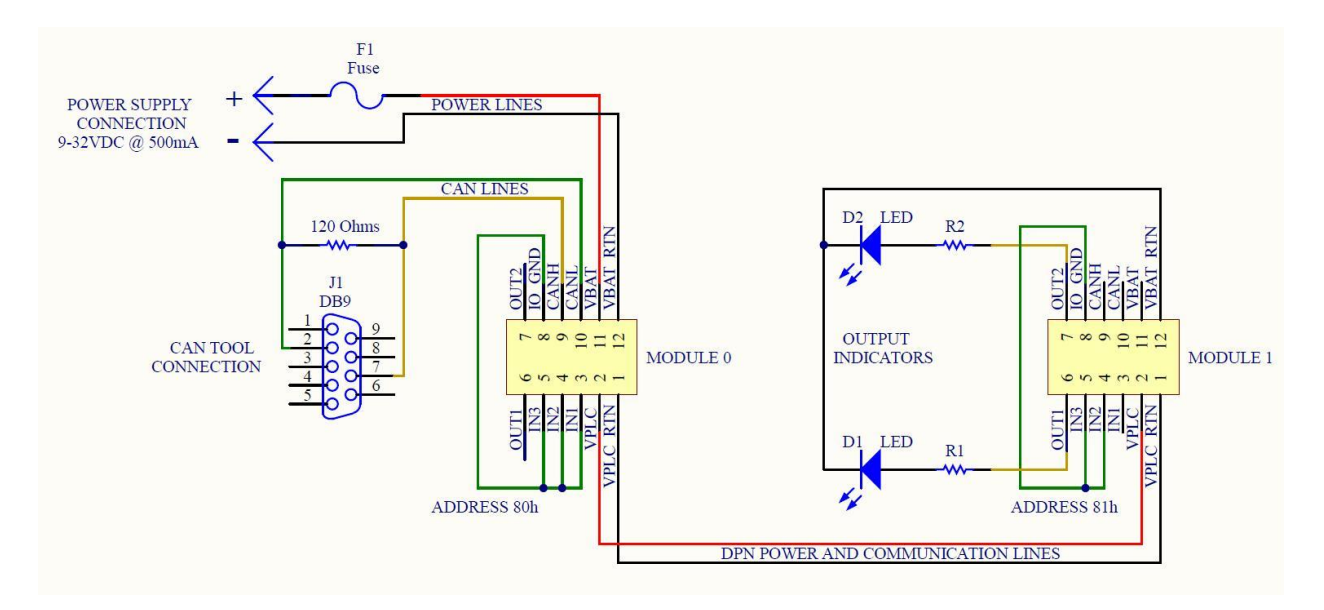

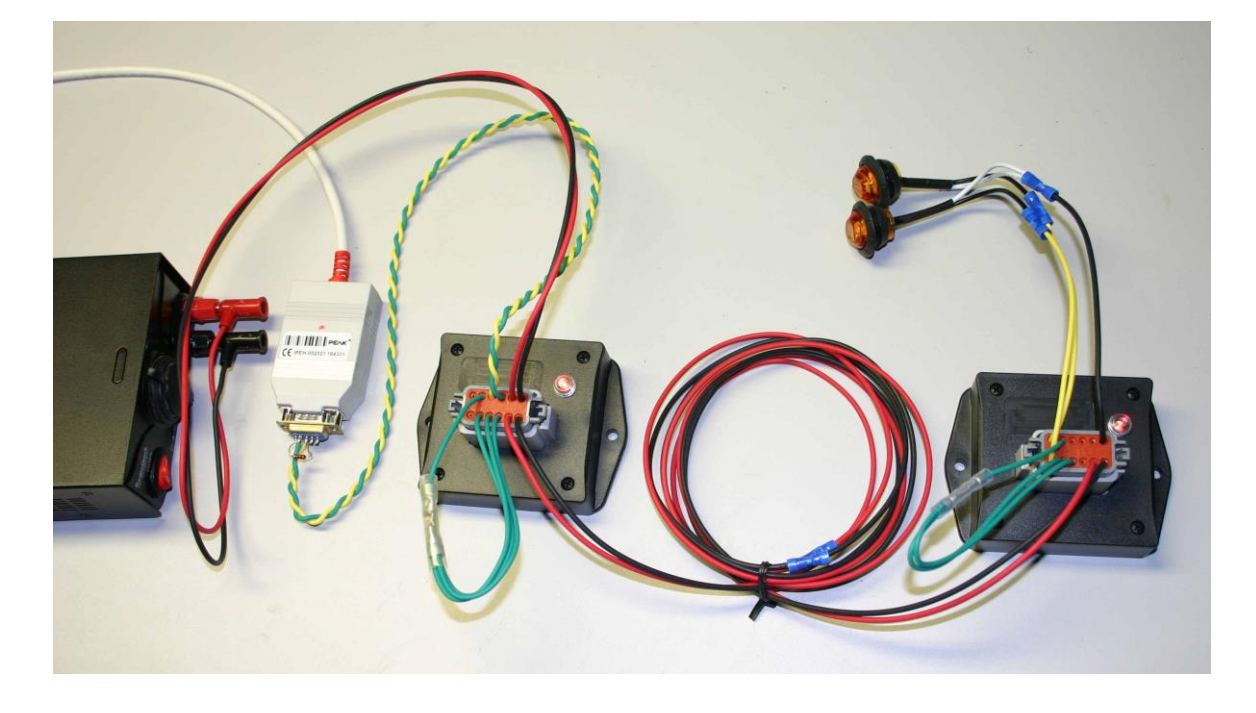

DC Rider Development Kit Installation and User Instructions **Esker Technologies** Page 7

6340 W. Industrial Drive Mequon, WI 53092 www.eskertech.com

2017-01 REV A

Follow these steps to turn the outputs on and off.

- 1. Apply power and observe that both indicator lamps are illuminated solid and not flashing.
- 2. Set the CAN tool to send SAE j1939 messages at 250kbps.
- 3. Send PGN/SPN hex characters 18FF8030 with data 04 02 02 02 02 02.
- 4. Both LED's should light up. If the message is not repeated, the LED's will turn off.
- 5. Send alternate data of 04 02 02 02 02 02 and 04 02 02 02 00 00 to blink the lamps on and off.

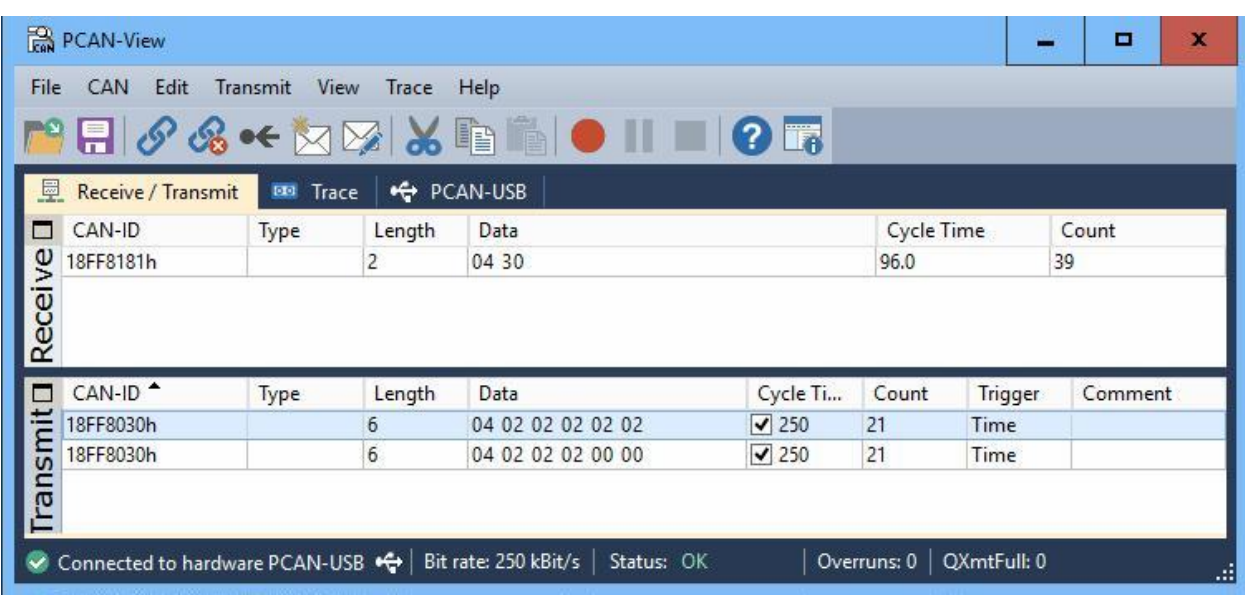

When using PCAN, this is what the message setup should look like:

Messages sent every 50mS or more will be processed immediately. Experiment further by referring to the CAN API to construct messages for reading various Module parameters.

The schematic below shows how three or more DC Rider Modules may be connected to exercise some additional features:

- 1. Control any output from any CAN port.
- 2. Forward a message from one module to another.
- 3. Drive loads up to 10A and measure load currents.
- 4. Power additional non-switched loads from remote VBAT lines.

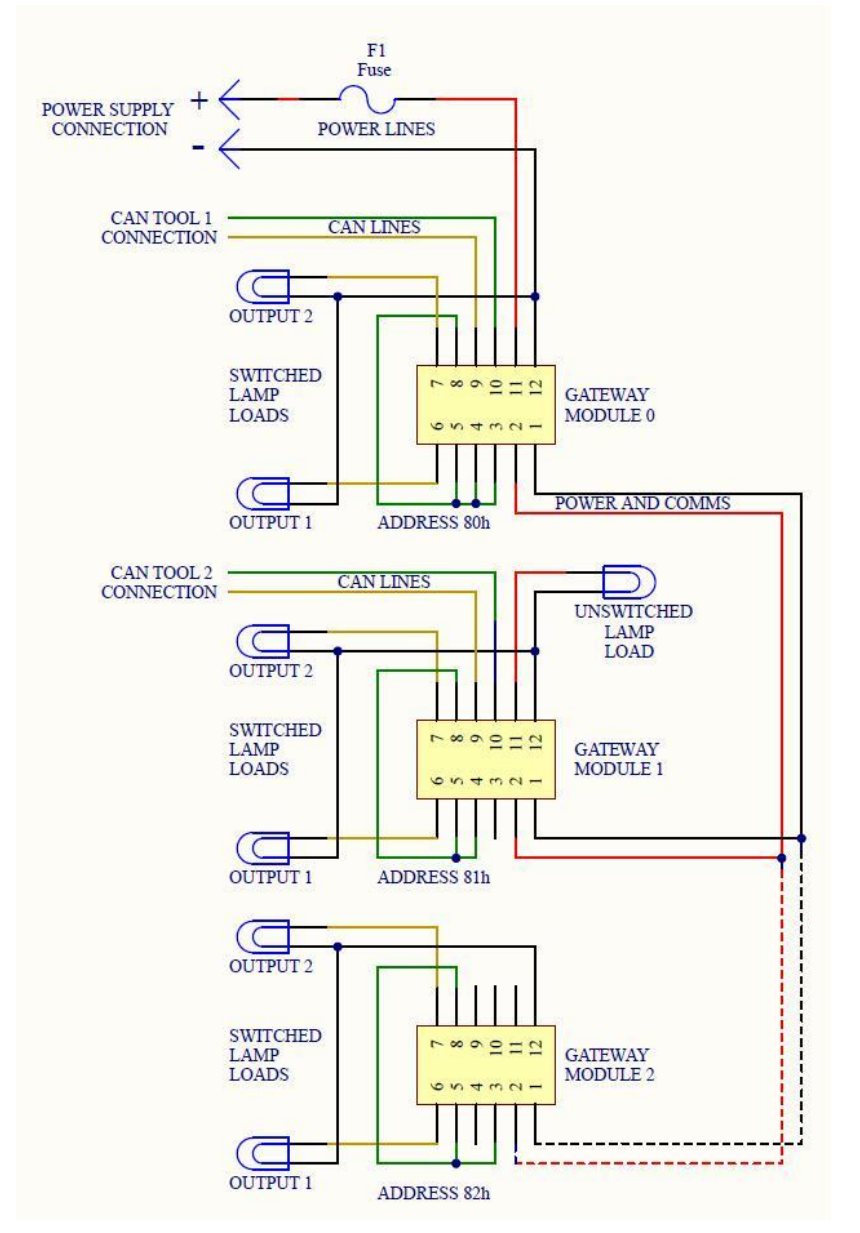

DC Rider Development Kit Installation and User Instructions **Esker Technologies** Page 9

#### **Potential Applications**

The DC Rider is ideal for use in challenging environments such as high-wear applications with excessive wire flexing and bending where a single robust pair of power lines can carry multiple control signals. The DC Rider is also suited for routing power lines through retractable reels or small conduits or openings where it is not possible to run communication wire bundles.

As this Kit is provided specifically to allow customers to explore potential new applications, Esker Technologies welcomes input, questions and suggestions on how the DC Rider, or variations of the product, would be of benefit to the customer.

#### **Warranty**

The Development Kit sold by Esker Technologies is intended for evaluation use only and performance, regulatory or safety testing for a specific or special purpose or commercial application has not been performed. The Development Kit is supplied with a limited warranty covering defects in materials and workmanship; if any of the contents in the Kit do not function in accordance with Esker's specifications during such evaluations, they will be repaired or replaced at Esker's discretion (see Esker's published Terms and Conditions).

#### **Questions or Comments?**

If you have a commercial application that you would like to use the DC Rider, or some variation, or if you have any comments or suggestions on ways to improve the performance of the DC Rider, please contact Esker Technologies at:

#### **Esker Product Suggestions**

www.eskertech.com 6340 West Industrial Drive Mequon, WI 53092 262-674-1433

If you have any questions or need support, please contact Esker Technologies at:

#### **Esker Product Support**

www.eskertech.com 6340 West Industrial Drive Mequon, WI 53092 262-674-1433

DC Rider Development Kit Installation and User Instructions **Esker Technologies** Page 10

#### **Appendix A: Development Kit Software Specification**

#### **Overview**

DC Rider Development Kit Modules are pre-programmed with a software feature set which demonstrates the Modules' base capabilities. This software is intended to be used for product evaluation, functional testing, and loosely tailored systems. The Development Kit Software allows for communication and control of up to 8 modules on the DPN bus through a CAN API which can be exercised on any module. Messages can be routed from CAN to the DPN bus and back to CAN according to the routes specified in message headers.

#### **CAN API**

The CAN bus is configured for a bit rate of 250kbps with SAE J1939-11 compatible bit timing parameters. Extended CAN frames with SAE J1939-21 compatible identifiers are used. All messages are in the PDU2 format with Proprietary B PGNs of  $65408$  (00FF80<sub>16</sub>) for commands and 65409 (00FF81 $_{16}$ ) for responses. The module determines the impedance to ground of the IN1-IN3 inputs upon power up and assigns itself a node address based on the state of the inputs. Once assigned, the state of the inputs does not affect the assigned address until another power cycle is performed. Each module in a system must be assigned a unique address in order to properly forward the data to and from the DPN bus. The address values are assigned according to the following table:

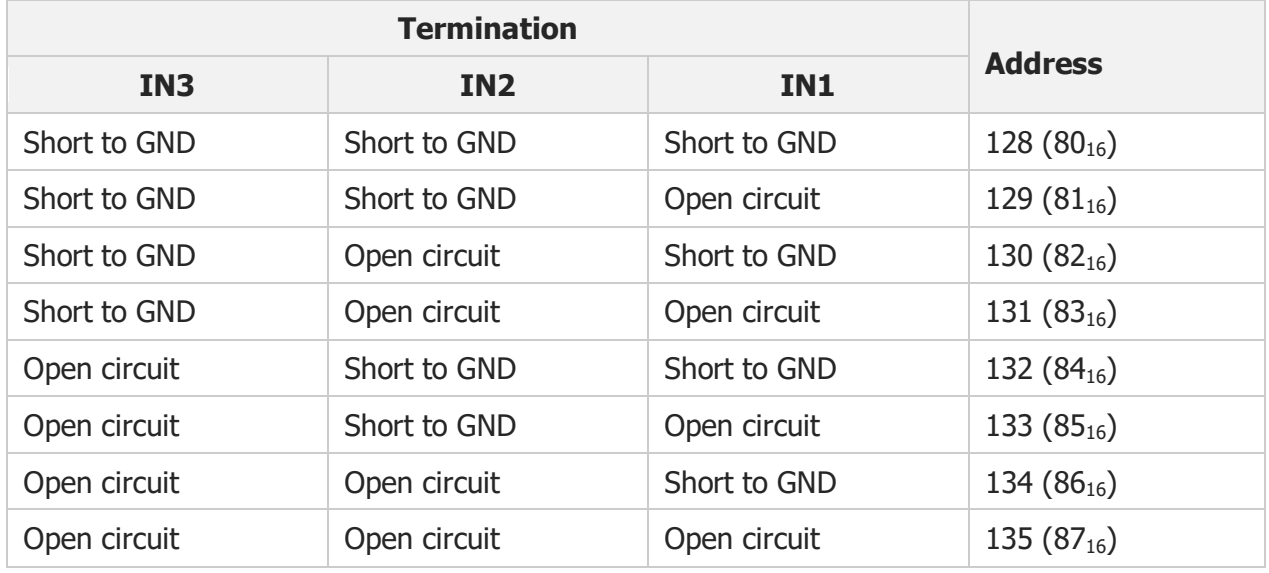

The module will only transmit CAN frames in response to received command frames. The priority field of the command frame identifier is copied to the response identifier priority field but is otherwise ignored. Frames with a data length less than what is required to fully process the command are ignored. Additional data bits of command frames with a data length greater than what is required to fully process the frame are also ignored. The data of each command and response frame begins with a header according to the following formats:

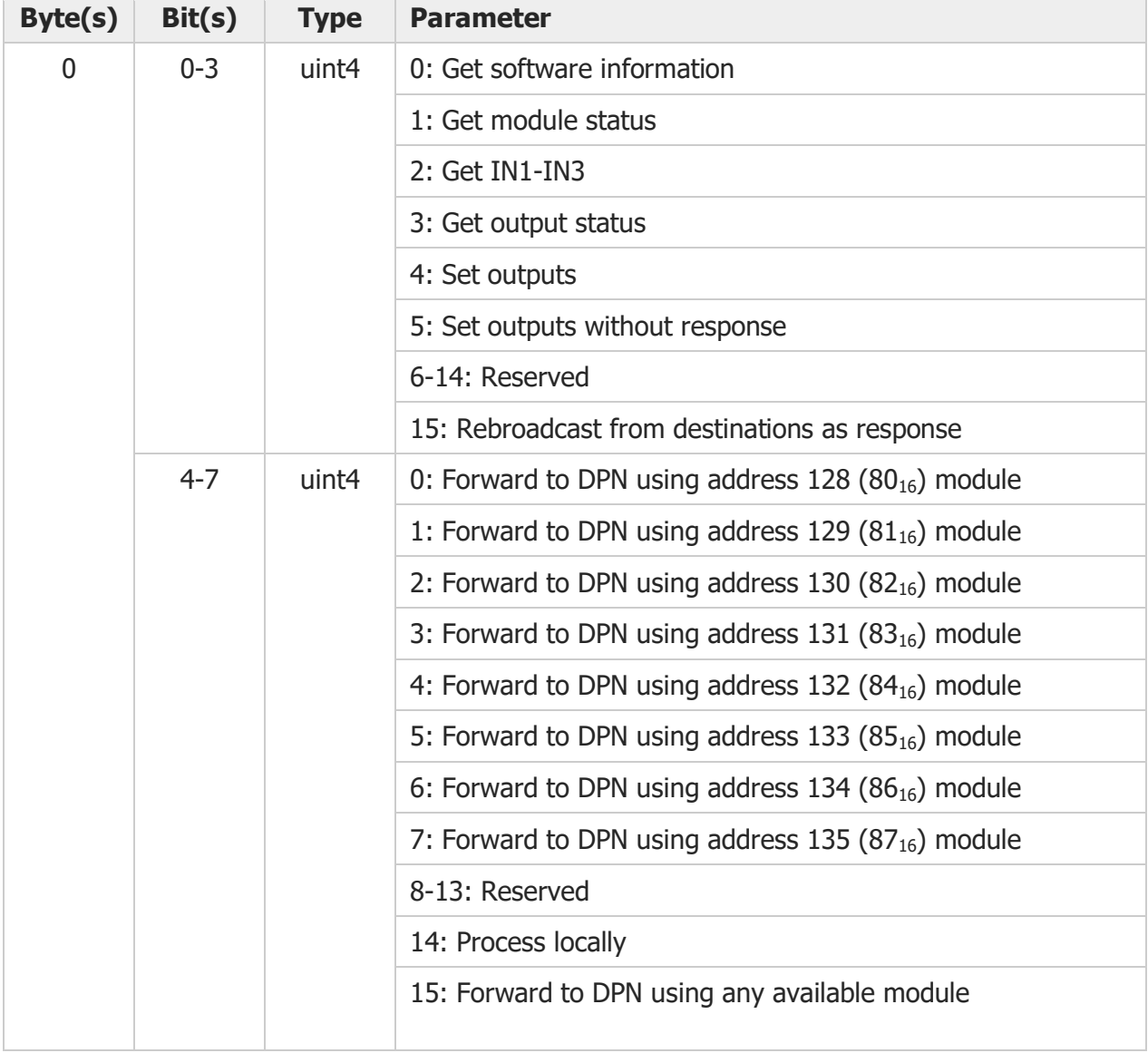

#### **Command Header Data**

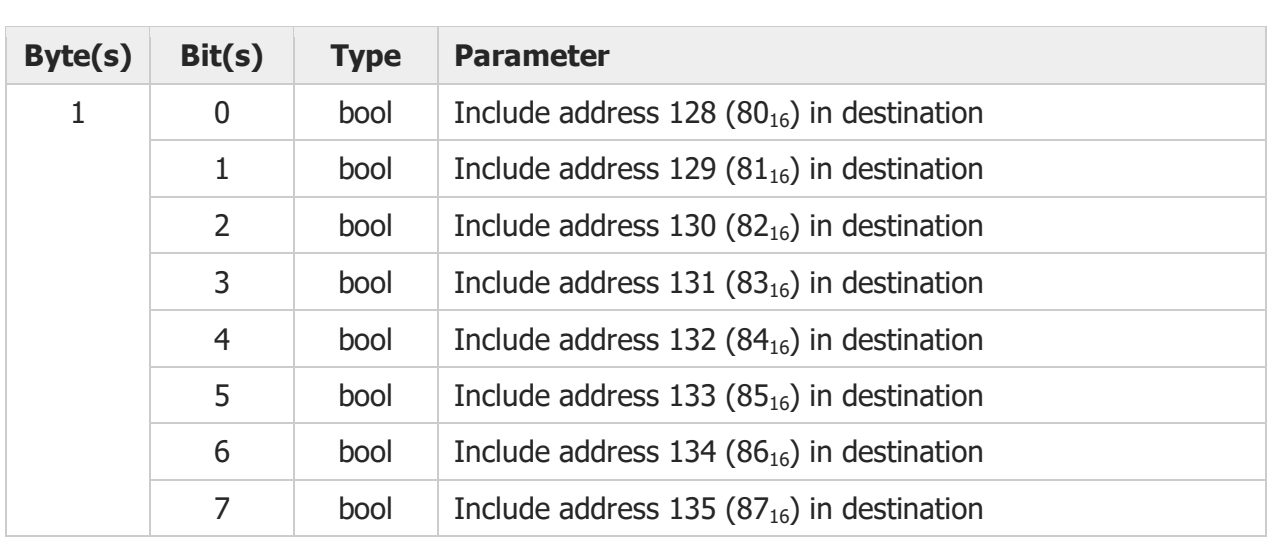

#### **Response Header Data**

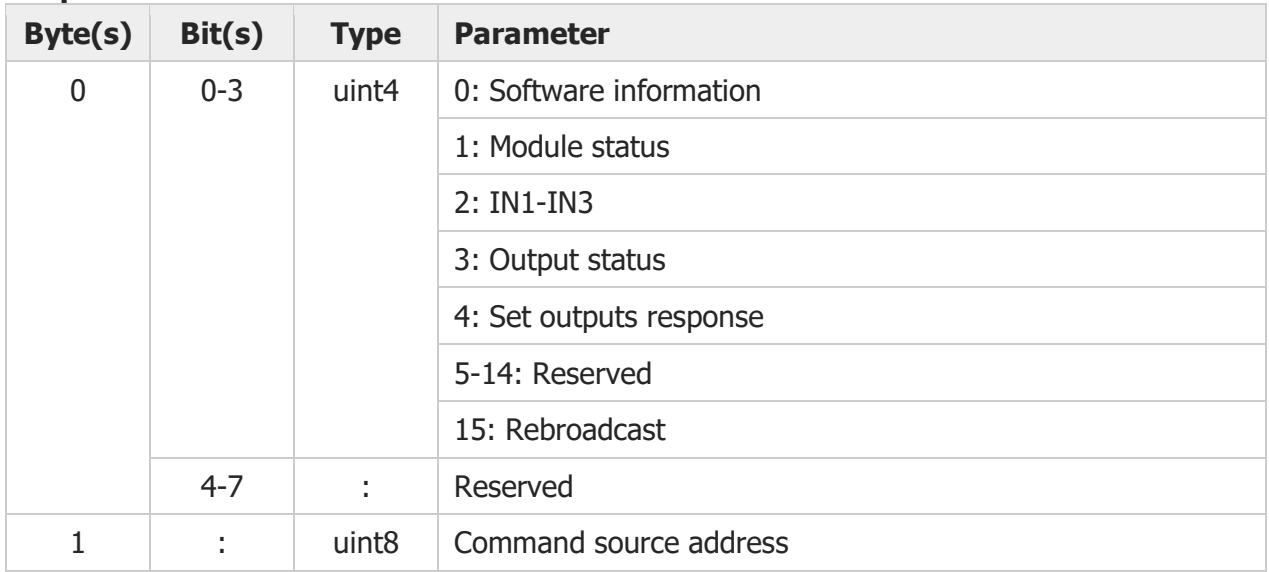

#### **Get Software Information**

Retrieves identifying information about the module software. The software ID is a guaranteedunique identifier for the software feature set. The version is a revision identifier for the specified feature set.

#### **Command Data**

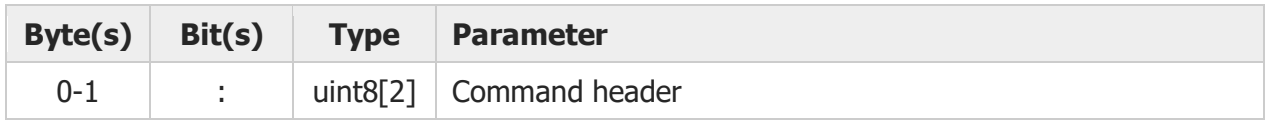

#### **Response Data**

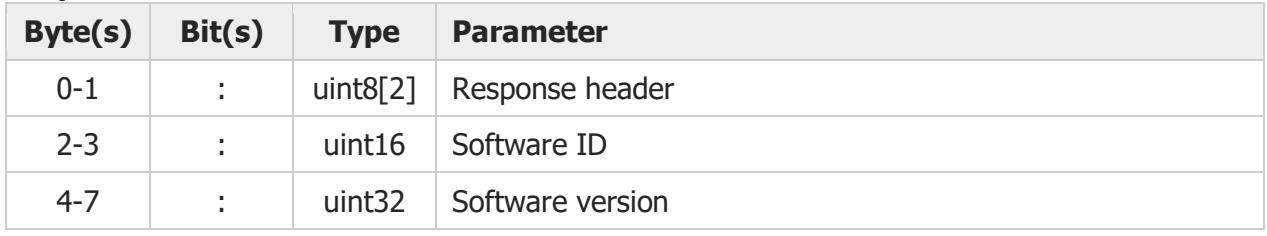

#### **Get Module Status**

Retrieves the module DPN status and battery voltage

#### **Command Data**

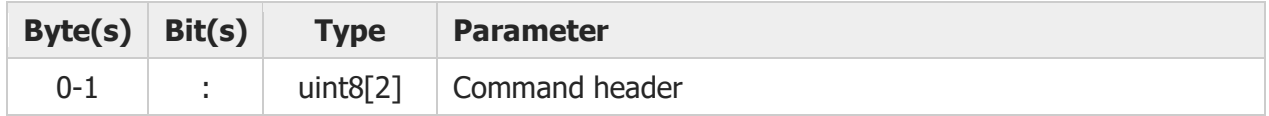

#### **Response Data**

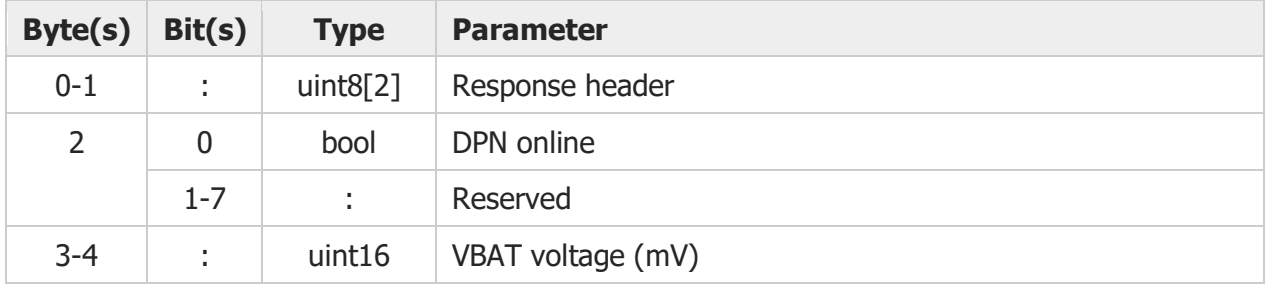

#### **Get IN1-IN3**

Retrieves the module input voltages

#### **Command Data**

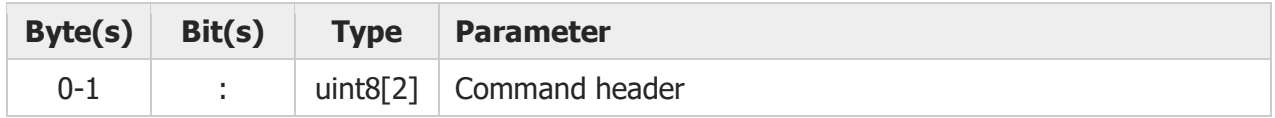

#### **Response Data**

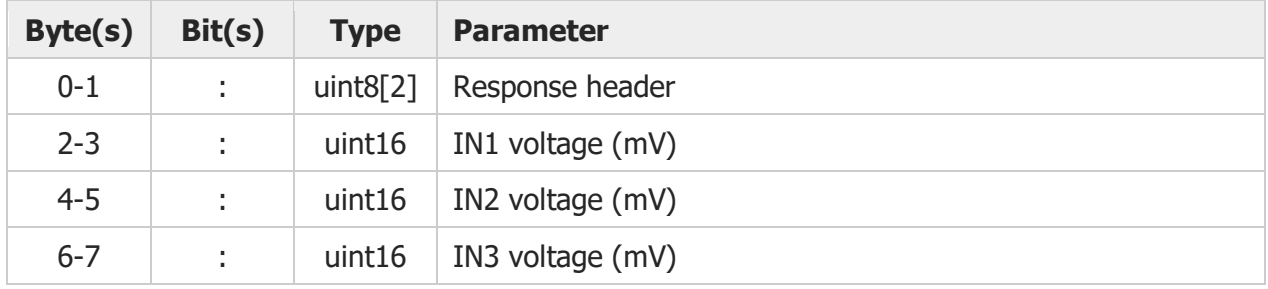

#### **Get Output Status**

Retrieves the fault status and output current of the module outputs

#### **Command Data**

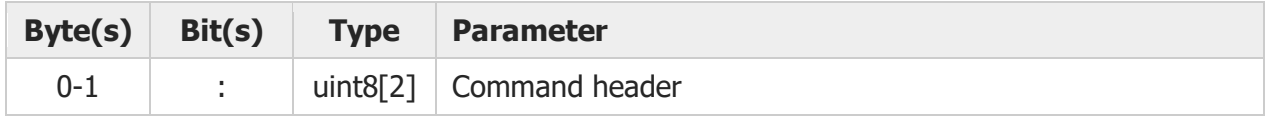

#### **Response Data**

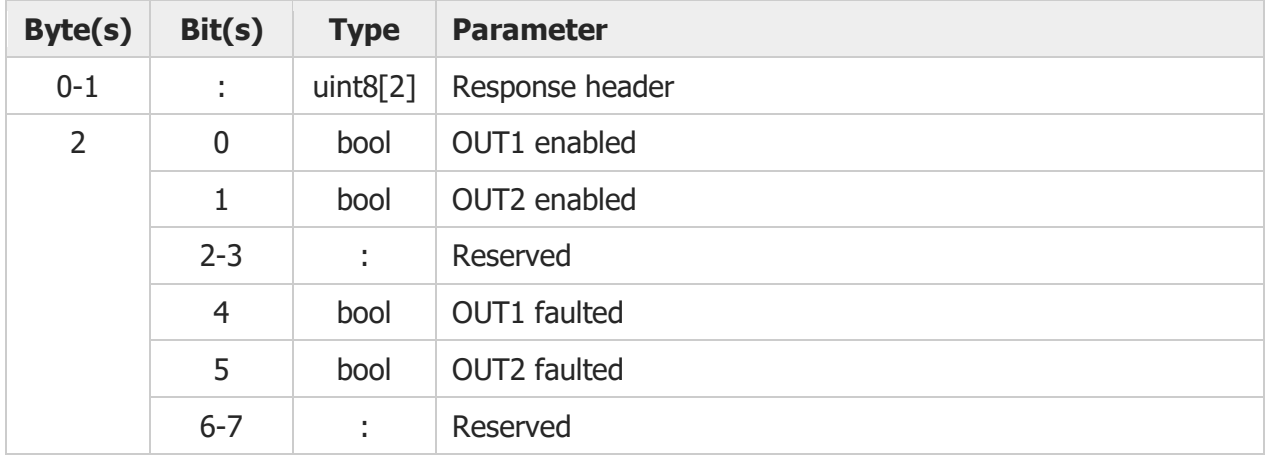

DC Rider Development Kit Installation and User Instructions **Esker Technologies** Page 15

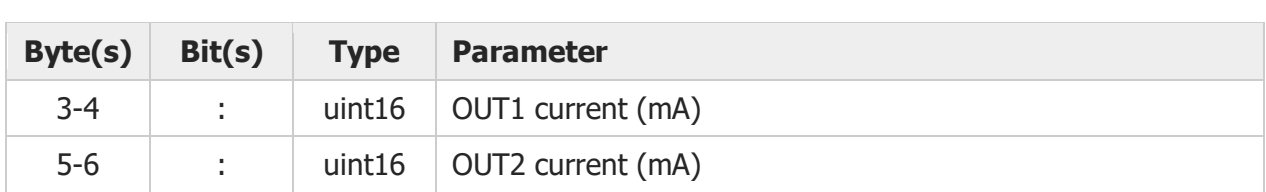

#### **Set Outputs**

Controls the Boolean output of all module outputs. Each output will automatically disable if an enable command is not re-applied within 10s.

#### **Command Data**

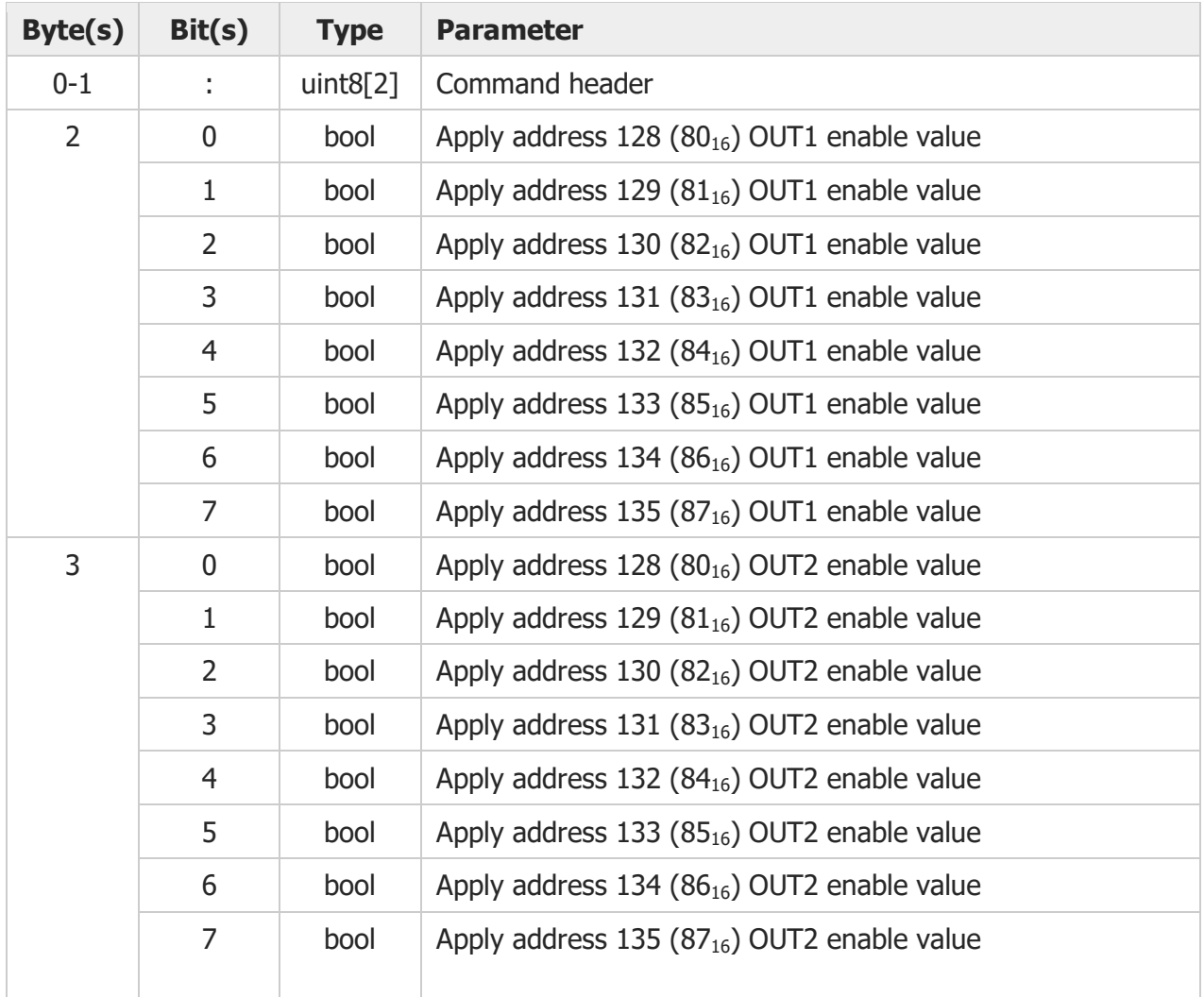

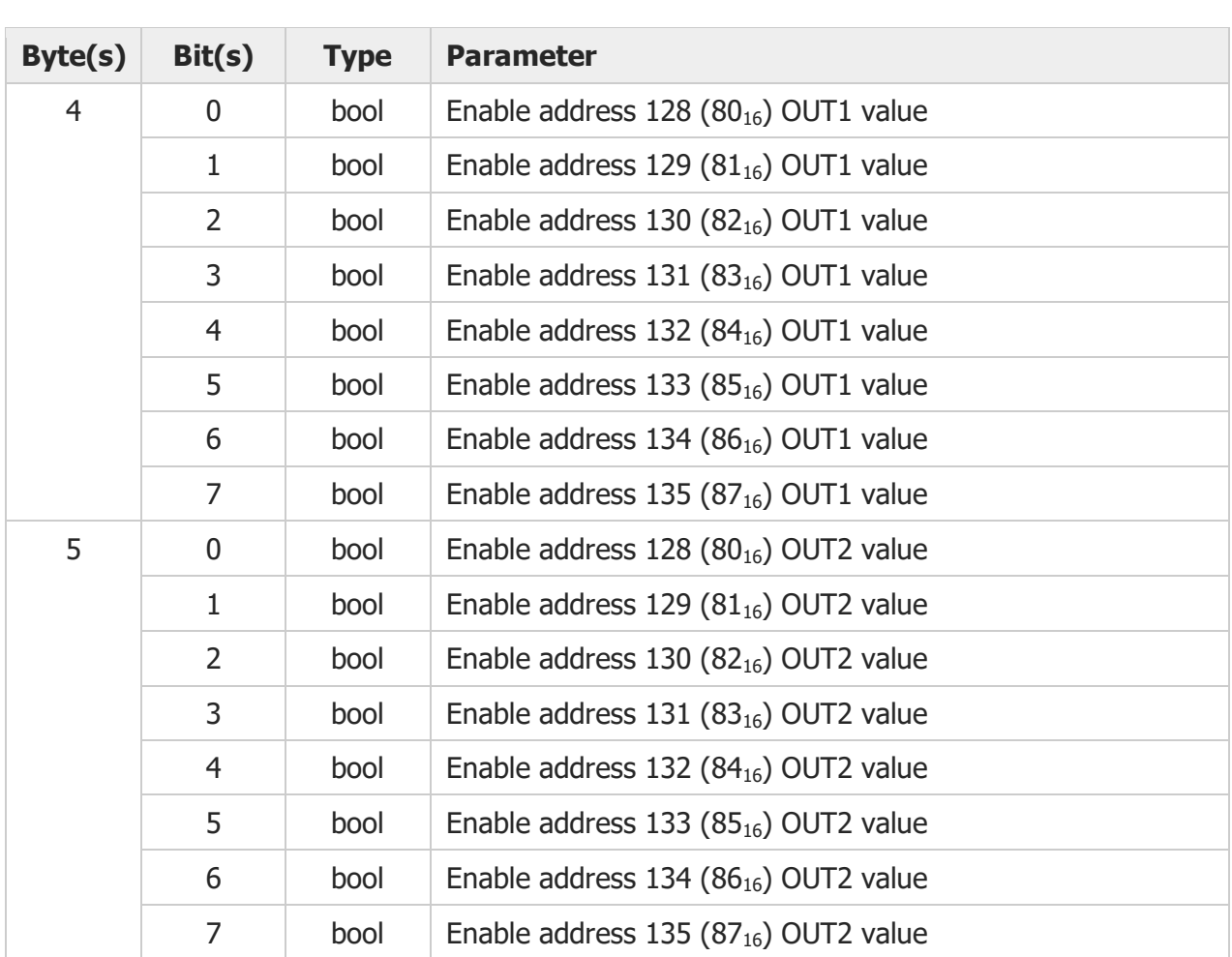

### **Response Data**

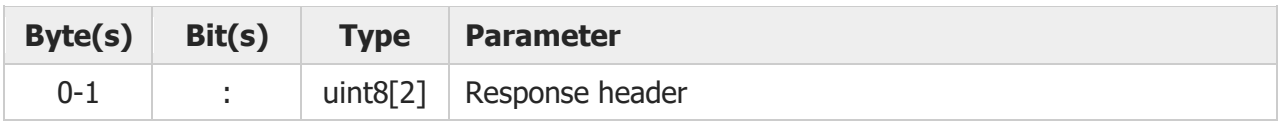

#### **DPN Requirements**

In addition to each module being assigned a unique node address using the IN1-IN3 inputs according to the CAN API, the module with a node address of  $128$  (80 $_{16}$ ) synchronizes the DPN bus to prevent data collisions in a deterministic manner. Thus, one module with this address must be present in a system for the DPN bus to function properly.

The DPN bus is time division multiplexed allowing each of up to 8 modules transmit one message every 50ms. When a module has more than one message to transmit, messages are queued in a first-in-first-out queue and the module will transmit a message from the queue in subsequent 50ms periods. Such is the case if multiple modules transmit a command requesting response to the same module in the same 50ms period. The DPN message queue can hold at most 20 messages at any given time; additional messages will be dropped. System design should consider these rate limitations to prevent lost messages.